## **Documentations - Evolution #4062**

Evolution # 4061 (Fermé): Application web : relire entièrement

# **Application web : changer les captures d'écran d'Envole**

14/09/2012 09:14 - Gérald Schwartzmann

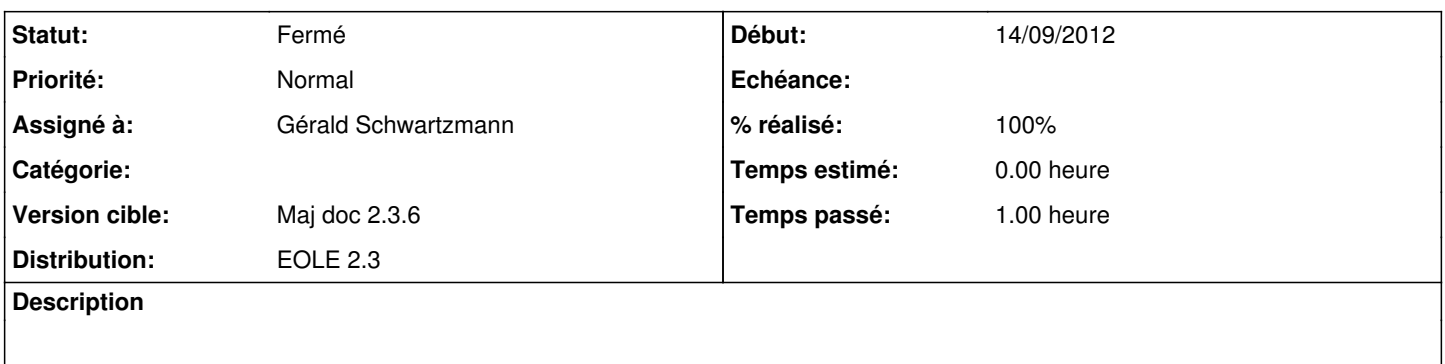

#### **Historique**

### **#1 - 14/09/2012 15:39 - Gérald Schwartzmann**

*- Statut changé de Nouveau à Résolu*

*- % réalisé changé de 0 à 100*

#### **#2 - 26/11/2012 11:32 - Gérald Schwartzmann**

*- Statut changé de Résolu à Fermé*